Уральский<br>федеральный<br>университет

# **ИНФОРМАТИКА**

OPEN.AZ

**Старший преподаватель департамента информационных технологий и автоматики Шеклеин Алексей Александрович** 

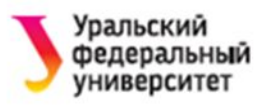

# **ВАРИАНТЫ ПРЕДСТАВЛЕНИЯ ИНФОРМАЦИИ В ЭВМ**

- Символы
- Целые числа
- Вещественные числа

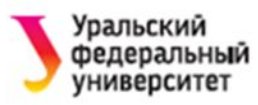

#### **Основные понятия**

- Используется двоичный способ кодирования.
- Элементарная ячейка памяти **1 байт = 8 бит**.
- Каждый байт имеет свой номер (**адрес**).
- **Машинное слово**  наибольшая последовательность бит, которую ЭВМ может обрабатывать как единое целое.

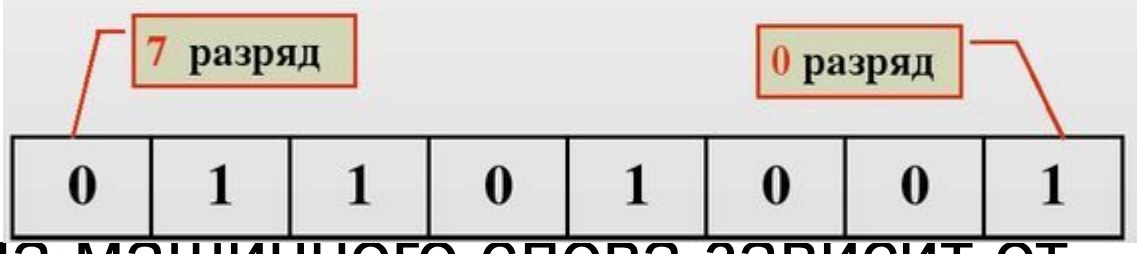

Длина машинного слова зависит разрядности процессора и может быть равной 16, 32, 64 битам и т.д.

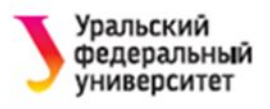

# **КОДИРОВАНИЕ СИМВОЛОВ**

- Для **кодирования символов** достаточно одного байта.
- С помощью 1 байта можно представить 256 символов (с десятичными кодами от 0 до 255).
- Набор символов ПК (IBM PC) расширение **кода ASCII** (American Standard Code for Information Interchange – стандартный американский код для обмена информацией).

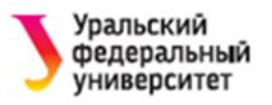

# **КОД ASCII**

- Стандартный набор символов использует только 7 битов для каждого символа.
- Добавление 8-го разряда позволяет увеличить количество кодов таблицы ASCII до 255.
- Коды от 128 до 255 это **расширение таблицы ASCII**.
- Эти коды используются для кодирования символов национальных алфавитов, а также символов псевдографики и т.п.

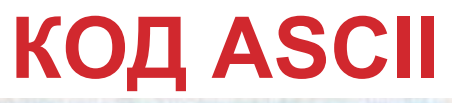

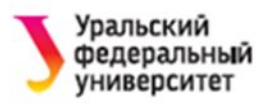

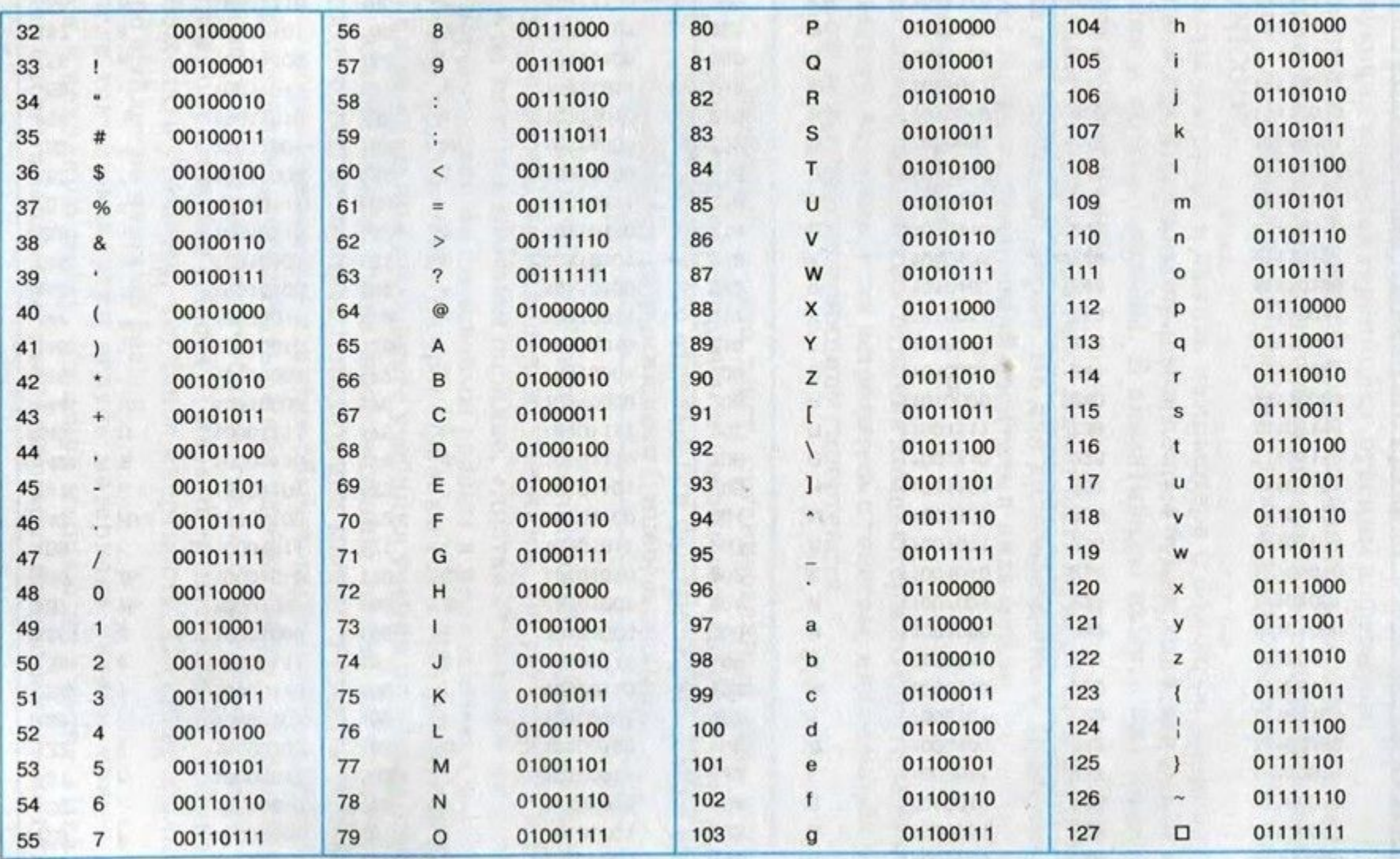

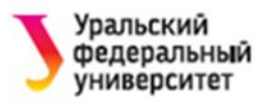

Таблицы кодов ASCII содержат:

- Коды управляющих символов (0–31)
- Символы с кодами 32–127
- Символы с кодами 128–255 (для MS DOS, для MS Windows)

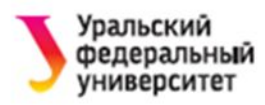

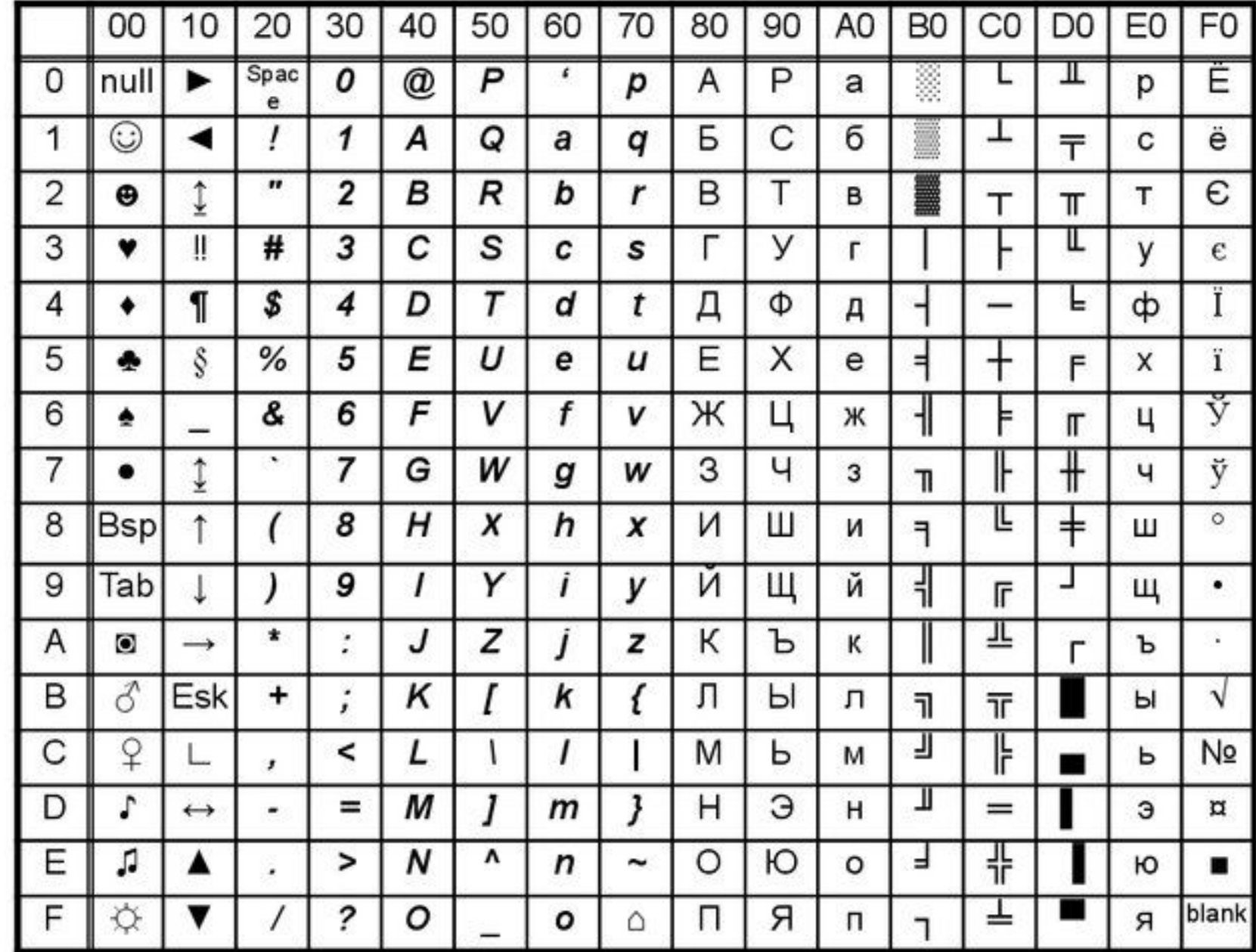

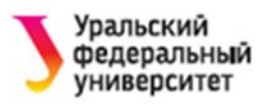

# **КОДИРОВКА UNICODE**

- В настоящее время чаще используется **двухбайтная кодировка Unicode**.
- Коды символов могут иметь значение от 0 до 65535 (  $2^{16}$  = 65536).
- В этой кодировке имеются коды для практически всех применяемых символов (букв алфавитов разных языков, математических, декоративных символов и т.д.).

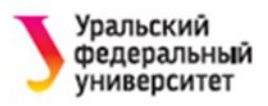

# **ПРЕДСТАВЛЕНИЕ ЧИСЕЛ**

- Последовательность нескольких битов или байтов называют **полем данных**.
- Биты в числе (в слове, в поле и т.п.) нумеруются справа налево, начиная с 0-го разряда.
- Например, нумерация бит в двухбайтовом машинном слове:

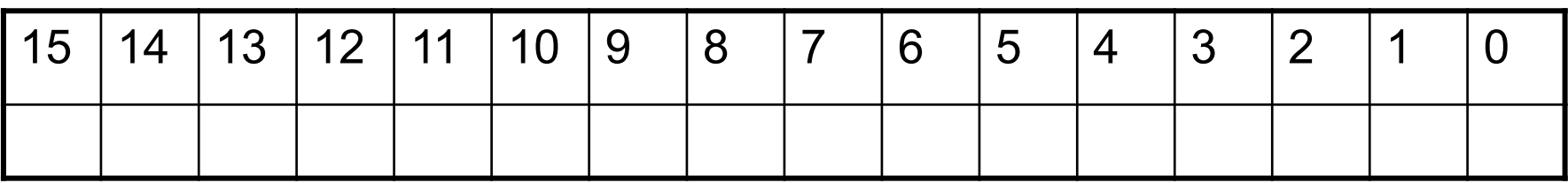

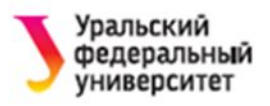

В ПК могут обрабатываться поля постоянной и переменной длины.

## **Поля постоянной длины**:

- слово 2 байта;
- полуслово 1 байт;
- двойное слово 4 байта;
- расширенное слово 8 байт.

**Поля переменной длины** могут иметь любой размер от 0 до 256 байт, но обязательно равный целому числу байтов.

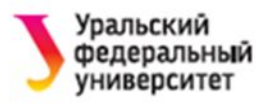

# **КОДИРОВАНИЕ ЦЕЛЫХ ЧИСЕЛ**

**12**

Диапазон значений величин чисел зависит от количества бит памяти, отведенных для их хранения.

## Например, для **целых чисел** диапазоны могут быть:

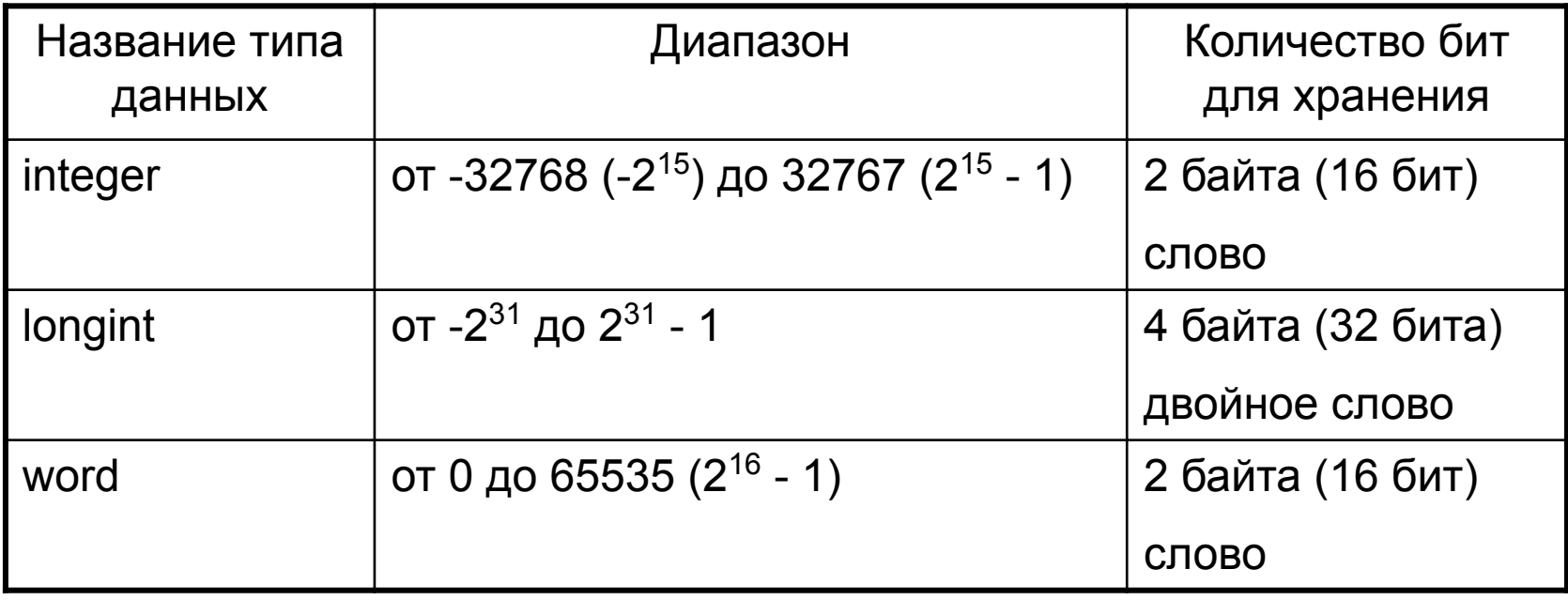

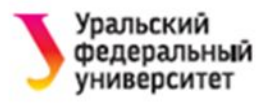

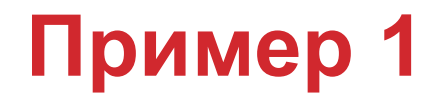

## Запись числа –193 $_{10}$  = –11000001 $_{2}$  в разрядной сетке ПК.

### Число с фиксированной запятой формата слово со знаком:

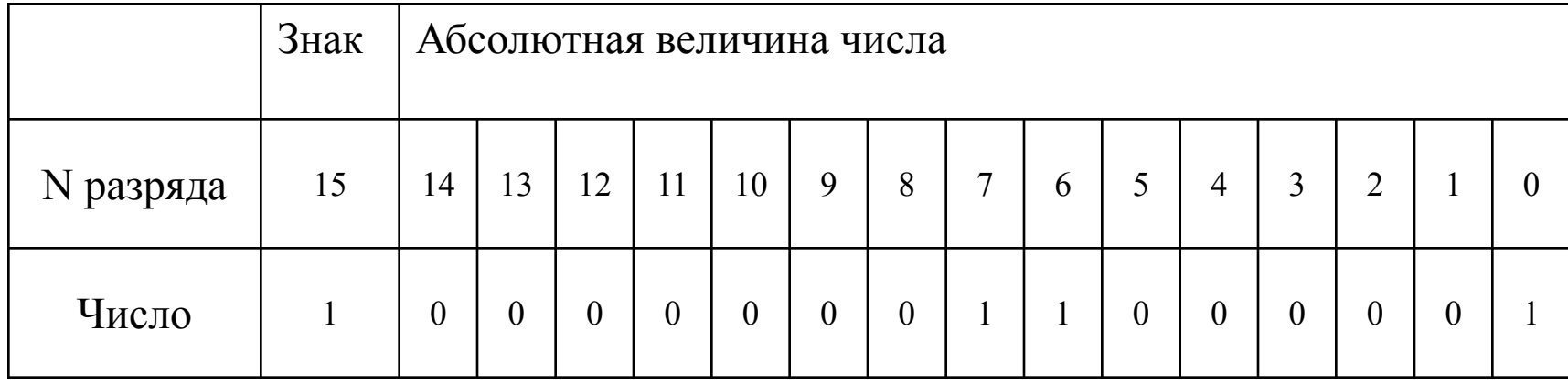

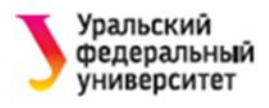

# **КОДИРОВАНИЕ ВЕЩЕСТВЕННЫХ** ЧИСЕЛ

#### Действительные типы и диапазон их значений

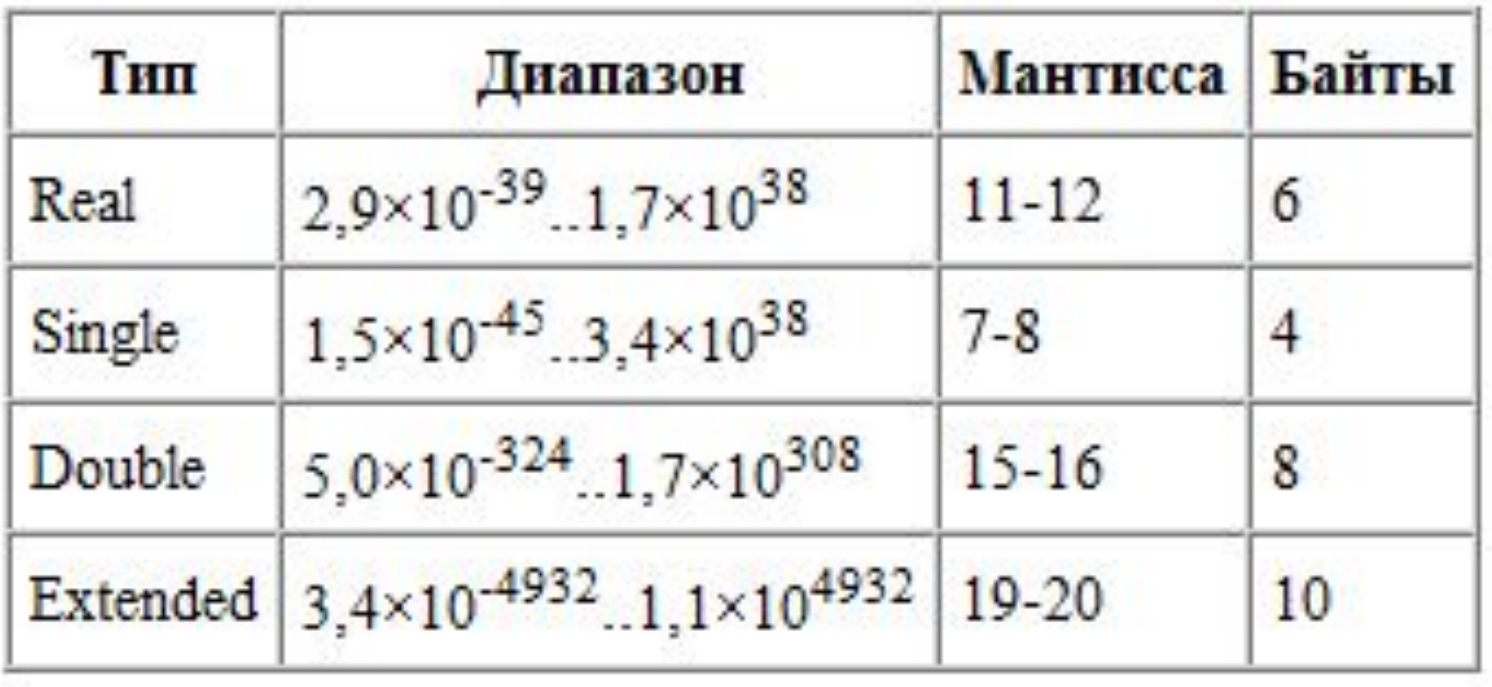

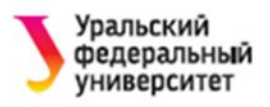

Рассмотрим представление чисел **с плавающей запятой (в нормальной форме)**.

Для хранения часто выделяется **8 байт (64 бита, расширенное слово)**.

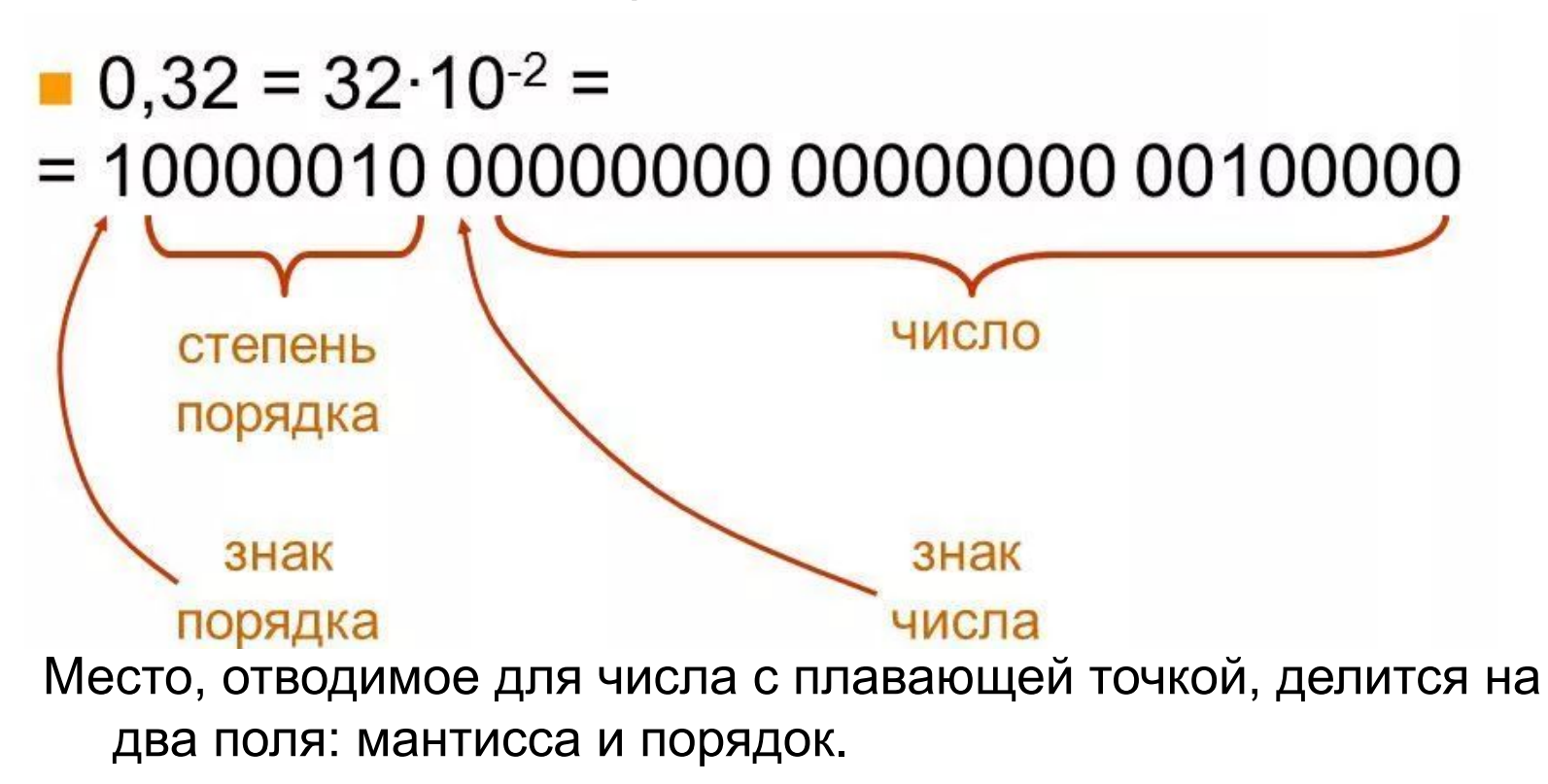

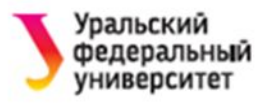

#### Представление величины типа Double в памяти ЭВМ.

## Число с плавающей запятой формата расширенное слово со знаком.

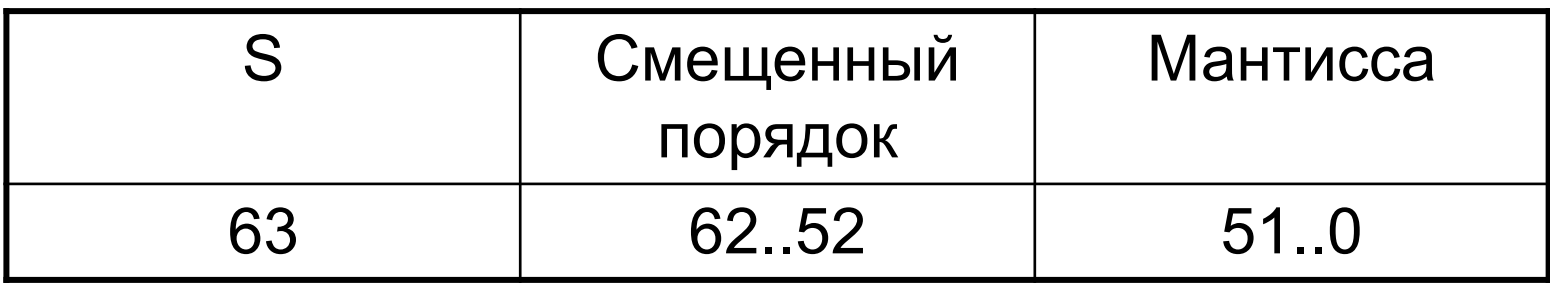

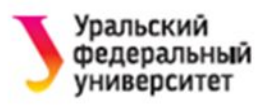

Мантисса занимает младшие 52 бита. Черта указывает здесь на положение двоичной запятой. Перед запятой должен стоять бит целой части мантиссы, но поскольку она всегда равна 1, здесь данный бит не требуется и соответствующий разряд отсутствует в памяти (но он подразумевается).

Значение порядка хранится здесь не как целое число, представленное в дополнительном коде. Для упрощения вычислений и сравнения действительных чисел значение порядка в ЭВМ хранится в виде **смещенного числа**, т.е. к настоящему значению порядка перед записью его в память прибавляется смещение.

Смещение выбирается так, чтобы минимальному значению порядка соответствовал нуль. Например, для типа Double порядок занимает 11 бит и имеет диапазон от 2<sup>-1023</sup> до 2<sup>1023</sup>, поэтому смещение равно 1023<sub>(10)</sub> = 1111111111<sub>(2)</sub>.

Наконец, бит с номером 63 указывает на знак числа.

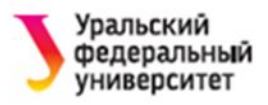

## **Мантисса** представляется в нормализованном виде, т.е. ее целая часть равна 1.

Мантисса занимает младшие 52 бита.

Черта указывает здесь на положение двоичной запятой. Перед запятой должен стоять бит целой части мантиссы, но поскольку она всегда равна 1, здесь данный бит не требуется и соответствующий разряд отсутствует в памяти (но он подразумевается).

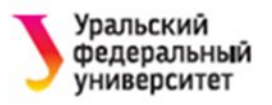

Смещенный порядок. Смещение выбирается так, чтобы минимальному значению порядка соответствовал нуль. Например, для типа Double порядок занимает 11 бит и имеет диапазон от 2-1023 до 2<sup>1023</sup>, поэтому смещение равно  $1023_{(10)} = 111111111_{(2)}$ 

Поле S. Бит с номером 63 указывает на знак числа.

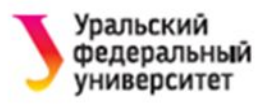

#### **Алгоритм** для получения представления действительного числа в памяти ЭВМ:

- 1. переведем модуль данного числа в двоичную систему счисления;
- 2. нормализуем двоичное число, т.е. запишем в виде *M* × 2*<sup>p</sup>* , где *M* – мантисса (ее целая часть равна 1(2)) и *p* – порядок, записанный в десятичной системе счисления;
- 3. прибавим к порядку смещение и переведем смещенный порядок в двоичную систему счисления;
- 4. учитывая знак заданного числа (0 положительное; 1 – отрицательное), выпишем его представление в памяти ЭВМ.

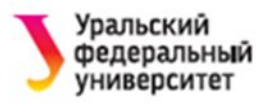

## Пример 2

#### Представим код числа -312,3125.

- Двоичная запись модуля этого числа имеет вид 1. 100111000,0101.
- Имеем 100111000,0101 = 1,001110000101  $\times$  2<sup>8</sup>.  $2_{-}$
- 3. Получаем смещенный порядок 8 + 1023 = 1031. Далее имеем  $1031_{(10)} = 10000000111_{(2)}$ .
- Окончательно 4

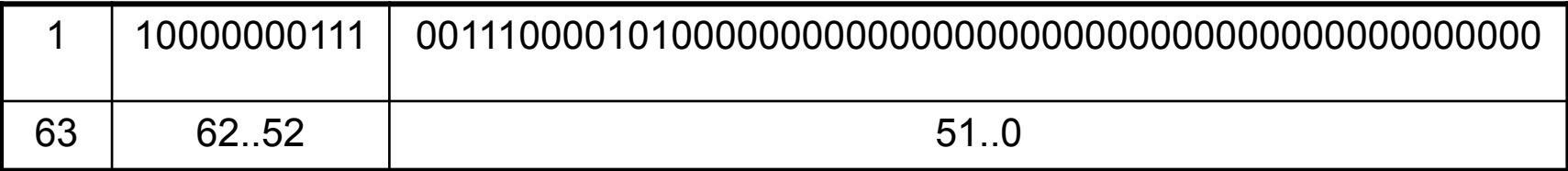

Более компактно полученный код следует записать в 16-ой СС:

 $CO73850000000000_{(16)}$ 

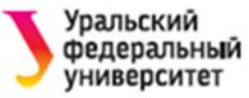

## **Пример 3** Обратный переход. Пусть дан код **3FEC600000000000(16)** или запишем:

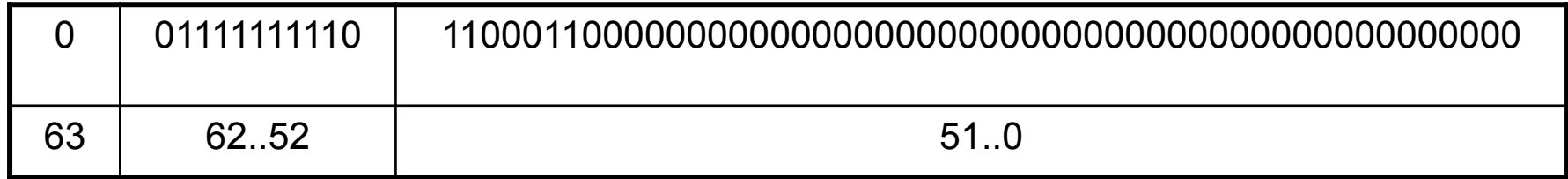

- 1. Прежде всего замечаем, что это код положительного числа, поскольку в разряде с номером 63 записан нуль.
- 2. Получим порядок этого числа: 01111111110<sub>(2)</sub> =  $1022_{(10)}$ ; 1022 – 1023 = –1.
- 3. Число имеет вид 1,1100011 × 2-1 или 0,11100011.
- 4. Переводом в 10-ую СС получаем **0,88671875**.

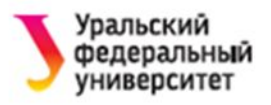

## **УПРАЖНЕНИЯ**

- 1. Оцените число символов алфавита, кодируемого с помощью двоичных последовательностей длиной
- 4 знака a)
- $b)$ 8 знаков
- $\mathsf{C}$ 12 знаков
- $\mathsf{d}$ 16 знаков

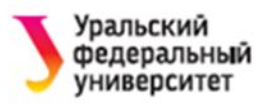

## 2. С помощью кодовой таблицы ASCII декодируйте следующее сообщение

01010100 01001111 00100000 01000010 01000101 00100000 01001111 01010010 00100000 01001110 01001111 01010100 00100000 01010100 01001111 00100000 01000010 01000101.

3. С помощью кодовой таблицы ASCII закодируйте в последовательность шестнадцатеричных чисел слово COMPUTER.

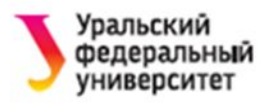

- 4. Запишите код действительного числа, интерпретируя его как величину типа Double.
- -578,375 a)
- 786,375  $b)$ 
	- 5. Дан код величины типа Double. Преобразуйте его в число.
- 408E130000000000 a)
- C077880000000000  $b)$

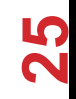

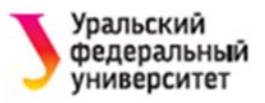

# Спасибо за внимание!

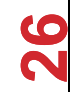